# **Il linguaggio Assembly**

- È funzionalmente equivalente al linguaggio macchina, ma usa "nomi" più intuitivi (mnemonics)
- Definisce l'Instruction Set Architecture (ISA) della macchina
- Un compilatore traduce un linguaggio di alto livello, che è indipendente dall'architettura, in linguaggio assembly, che è dipendente dall'architettura
- Un assemblatore traduce programmi in linguaggio assembly in codice binario eseguibile
- Nel caso di linguaggi compilati (es. C) il codice binario viene eseguito direttamente dalla macchina target
- Nel caso di linguaggi interpretati (es. Java) il bytecode viene interpretato dalla Java Virtual Machine, che – in questo senso – è al livello Assembly language

### **Ciclo di Sviluppo di un programma in C++**

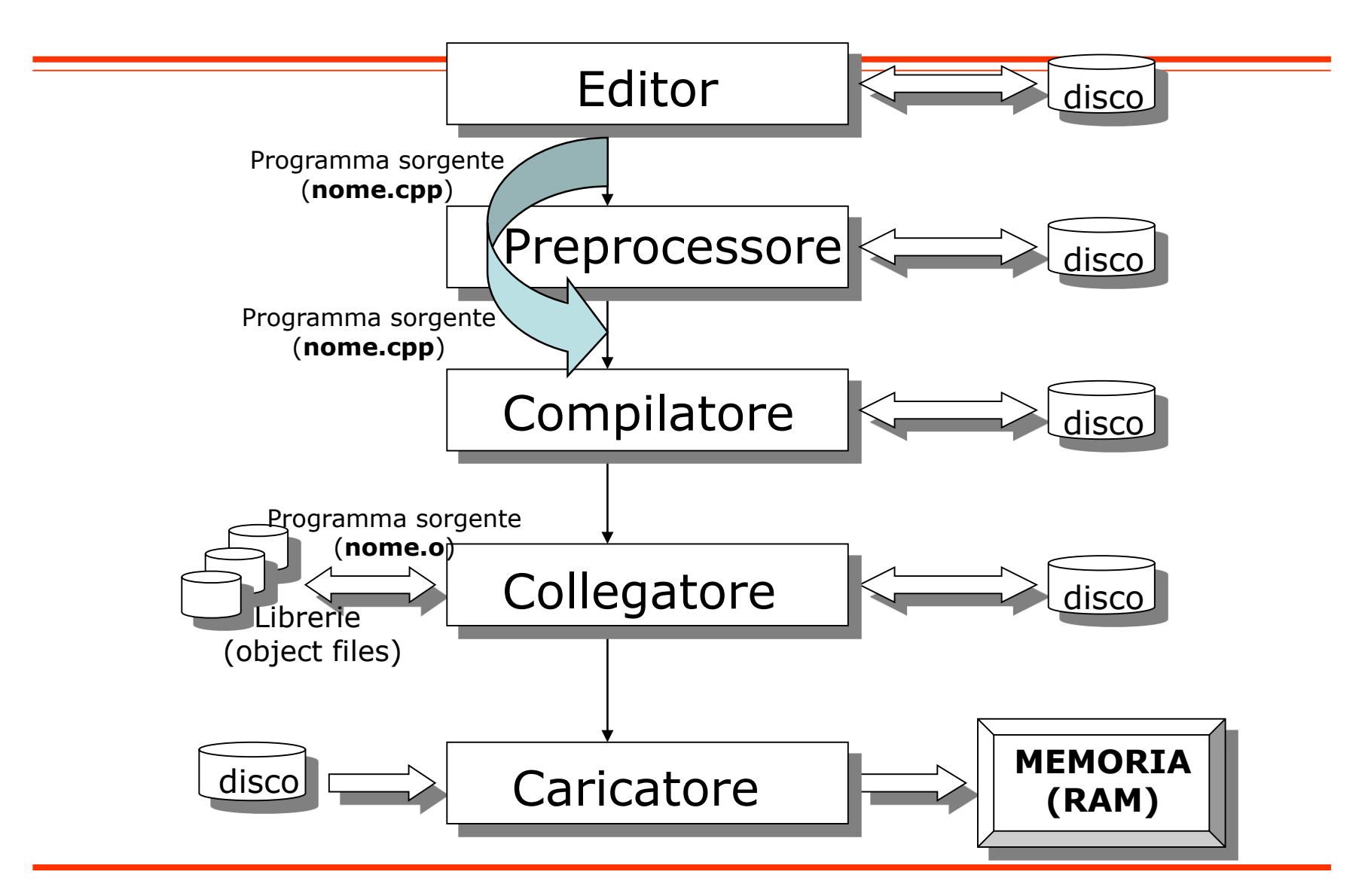

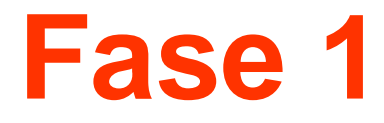

### **preparazione del testo origine**

… il testo origine viene digitato mediante un editor e viene memorizzato in un file con estensione *cpp*

## **Fase 2**

#### **precompilazione**

… il testo origine (sorgente) contenuto nel file " .*cpp*" viene elaborato da un programma detto preprocessore (o precompilatore) che sostanzialmente esegue l'espansione del codice (inclusioni, macro, etc.)

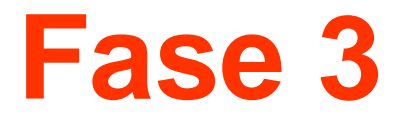

#### **compilazione delle unità**

… le unità del programma vengono compilate mediante l'attivazione del compilatore; il testo origine verrà trasformato in testo **oggetto** e memorizzato in un file con estensione *.o*

### **Fase 4**

**collegamento (linkage)**

… i diversi moduli oggetto costituenti il programma eseguibile vengono collazionati fra loro (*p1.o,…, pn.o*) e con il **supporto al tempo di esecuzione** mediante un modulo collegatore (*linker*). Il tutto viene memorizzato in un file che costituisce il programma eseguibile (*p.exe*)

## **Linguaggi e dipendenza dalla piattaforma di esecuzione**

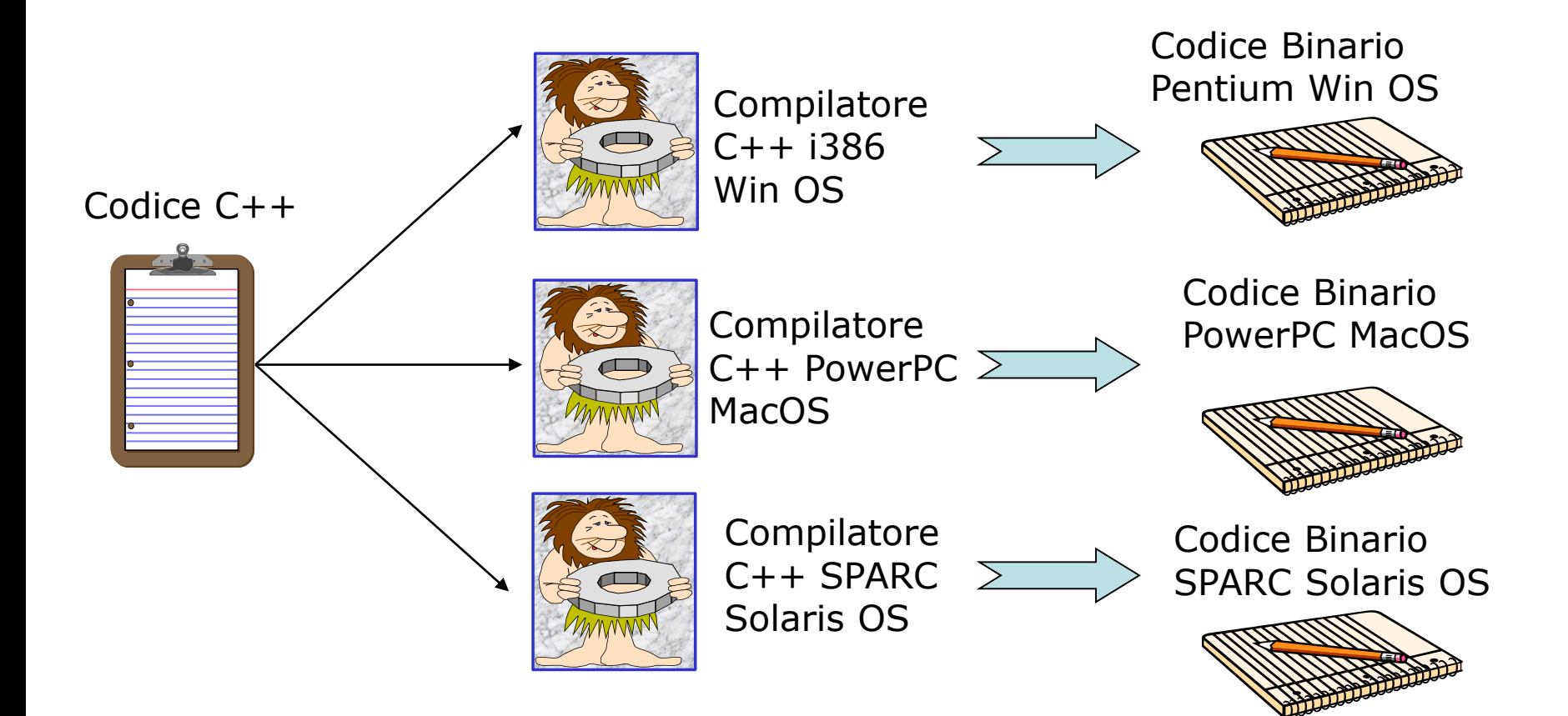

## **Ciclo di sviluppo/esecuzione per programmi in linguaggio di alto livello**

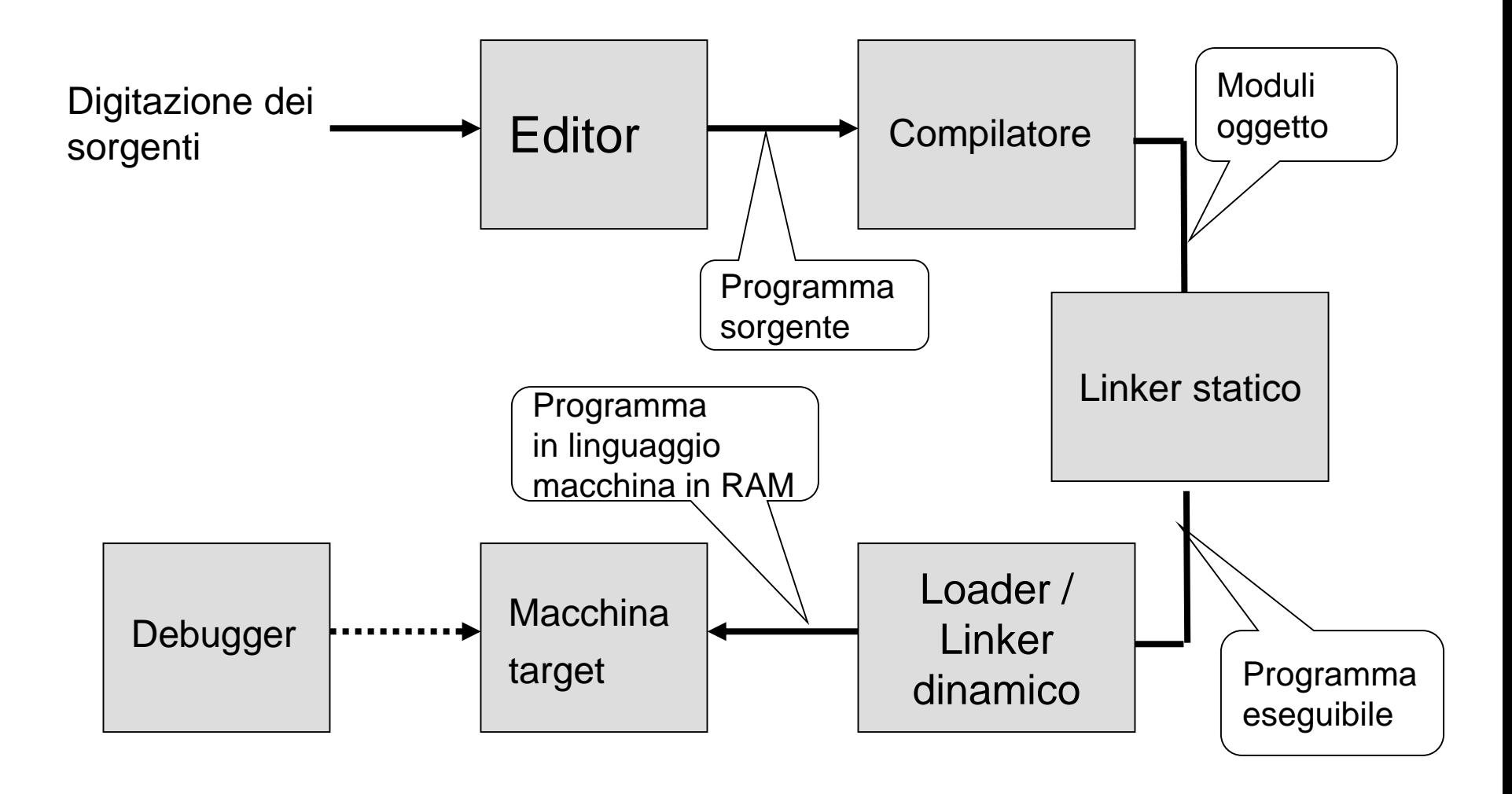

### **Ciclo di sviluppo/esecuzione per programmi in linguaggio assembly**

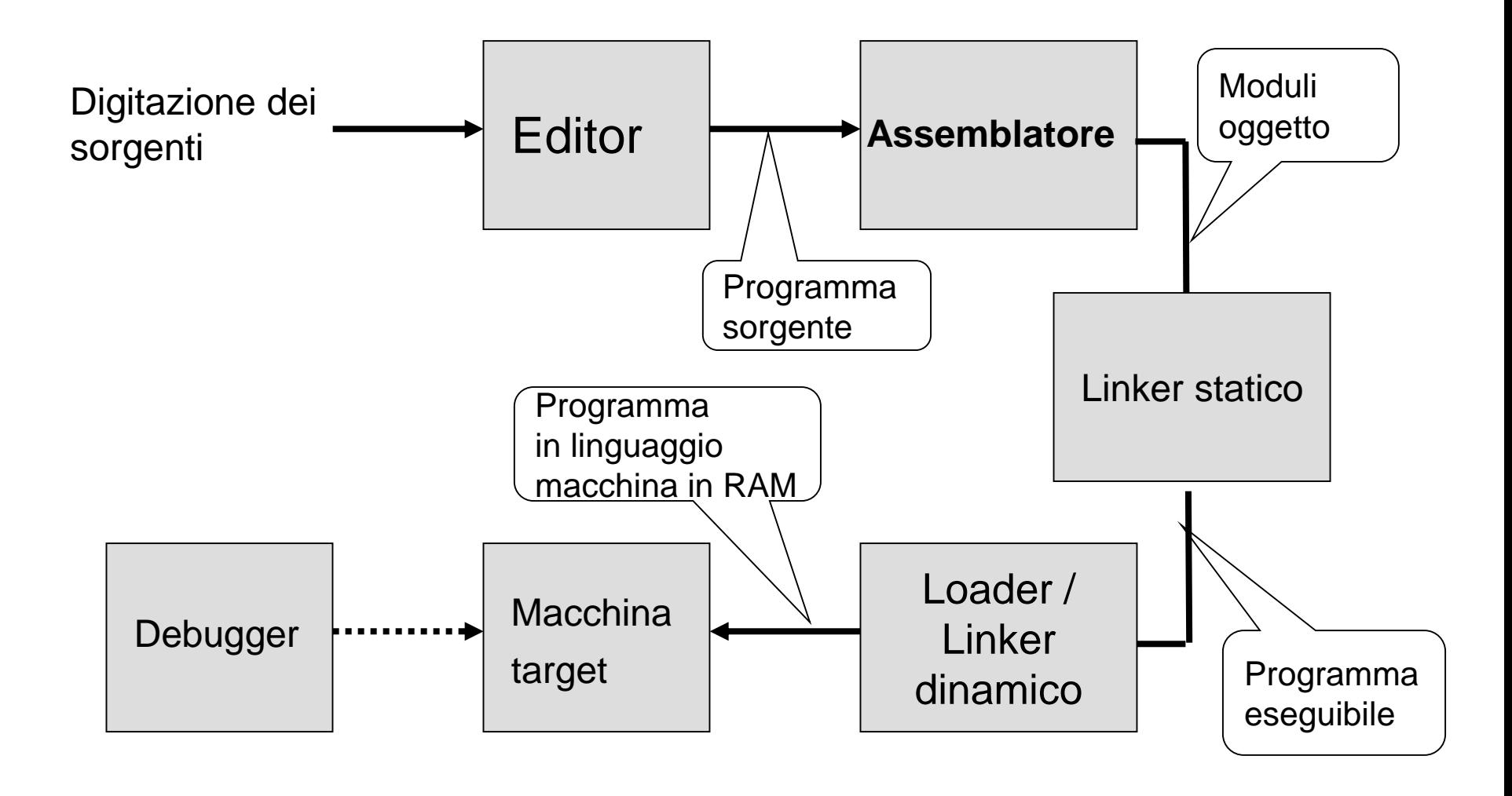

### **Ciclo di sviluppo semplificato di programmi assembly MC68000 nel sistema didattico ASIM**

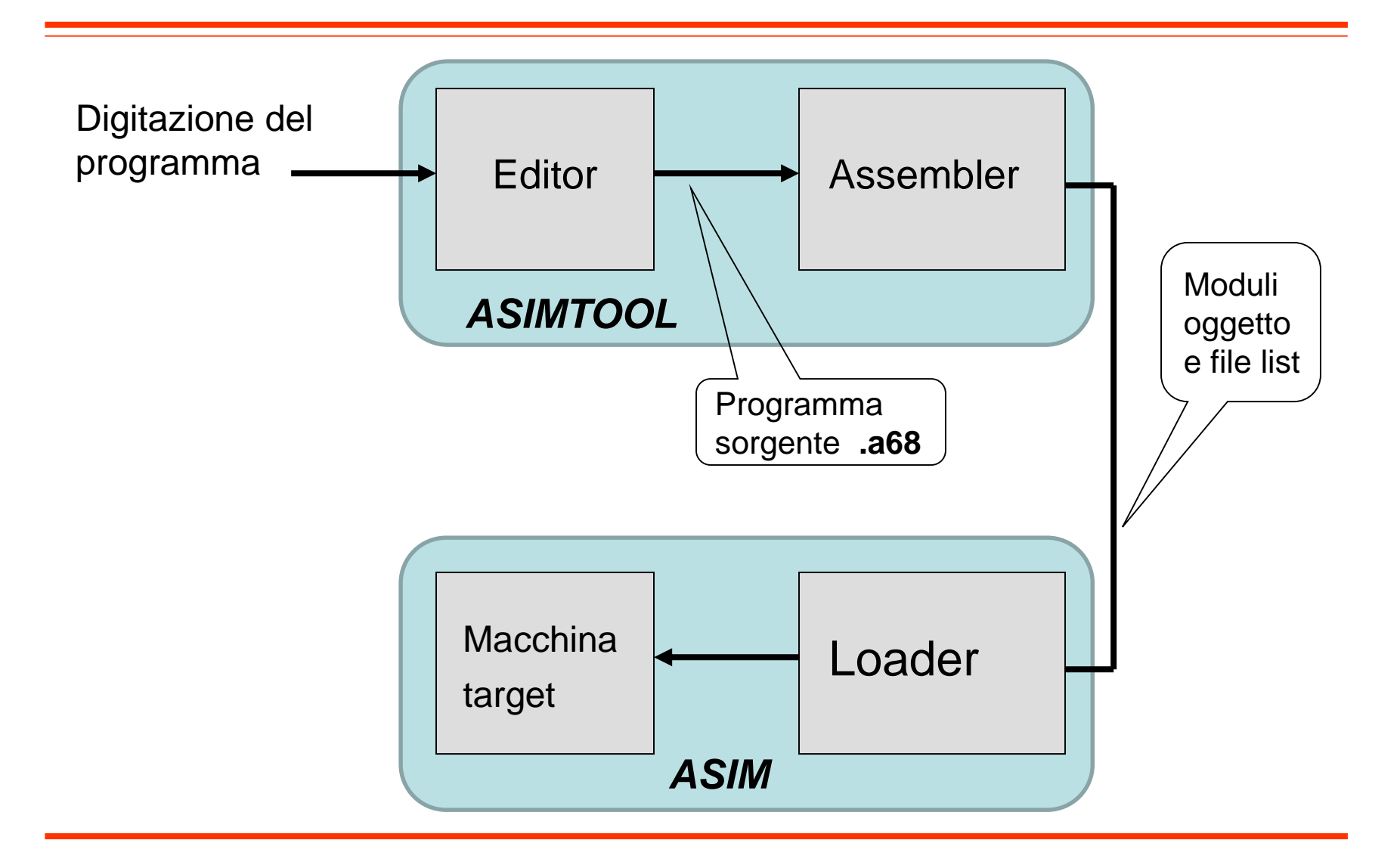

## **Assembly:**

### **formato del codice sorgente**

- Una linea di codice sorgente Assembly è costituita da quattro campi:
	- LABEL
		- $\triangleright$  Stringa alfanumerica
		- Definisce un nome simbolico per il corrispondente indirizzo
	- OPCODE
		- Codice mnemonico o pseudo-operatore
		- Determina la generazione di un'istruzione in linguaggio macchina o la modifica del valore corrente del Program Location Counter
	- OPERANDS
		- Oggetti dell'azione specificata dall'OPCODE
		- Variano a seconda dell'OPCODE e del modo di indirizzamento
	- COMMENTS
		- **≻ Testo arbitrario inserito dal programmatore**

### **Assembly: caratteristiche generali**

- Di regola, una linea di codice assembly corrisponde ad una istruzione l/m
- Eccezioni:
	- $-$  Macro: 1 linea assembler  $\rightarrow$  n istruzioni l/m  $-$  Pseudo istruzioni: 1 linea assembler  $\rightarrow$  0 istr. I/m
- Variabili interamente gestite dal programmatore
	- Allocazione: memoria o registri CPU
	- No dichiarazione

### **Esempio – Assembly X86 a 32 bit**

```
DES std crypt:
       movl 4 (%esp), %edx
       pushl %ebx
       movl DES_count,%ecx
       xorl %ebx,%ebx
       movq (%edx),K1
       movq 32 (%edx), K2
       movq K1, tmp1movq 8 (%edx), K3
       movq 16 (%edx), K4
       DES copy(24, 40)…
       DES copy(112, 120)
       movq DES_IV,R
       xorl %edx,%edx
       movq DES_IV+8,L
DES_loop:
```
…

# **Esempio – Assembly Alpha**

```
DES std crypt:
       ldgp $29,0($27)
DES std crypt..ng:
       subq $30,56,$30
       lda tmp1,DES_IV
       lda tmp2, DES count
       lda SPE,DES_SPE_F
       ldq R, 0 (tmp1)ldq L, 8 (tmp1)ldq count,0(tmp2)
       ldq K1,0(kp)
       ldq K2,8(kp)
       ldq K3,16(kp)
       ldq K4,24(kp)
       xor K1,R,D
       ldq K5,32(kp)
       ldq K6,40(kp)
       ldq K7,48(kp)
                                         ldq K8,56(kp)
                                         stq K9,0($30)
                                         stq K10,8($30)
                                         stq K11,16($30)
                                         stq K12,24($30)
                                         stq K13,32($30)
                                         stq K14,40($30)
                                         stq K15,48($30)
                                         ldq K9,64(kp)
                                         ldq K10,72(kp)
                                         ldq K11,80(kp)
                                         ldq K12,88(kp)
                                         ldq K13,96(kp)
                                         ldq K14,104(kp)
                                         ldq K15,112(kp)
                                         ldq K16,120(kp)
                                 DES loop:
                                         DES 2 ROUNDS(K2, K3)
```
…

# **Esempio – Assembly SPARC**

```
DES std crypt:
```

```
…
       save 8sp, -120, 8sp
       st %i7,[%fp-24]
       sethi %hi(DES SPE L), SPE L 0
       sethi %hi(DES SPE L+0x400), SPE_L_4
       add SPE L 0,0x808, SPE H 0
       …
       ldd [kp],Dl
       ldd [SPE_L_4+0xC08],Rl
       …
       ld [SPE_L_4+0xC18],count
DES loop:
       DES 2 ROUNDS(kp)
       …
       std Rl,[out]
       std Ll,[out+8]
       ret
       restore
```
# **Linguaggi Assembly**

- Per una data macchina, esiste sempre almeno il linguaggio assembly definito dal costruttore
- In aggiunta, possono esistere linguaggi assembly forniti da terze parti
- Quando si definisce un linguaggio assembly
	- Si ha libertà di scelta per quanto riguarda:
		- Gli *mnemonics*
		- Il formato delle linee del sorgente
		- I formati per specificare modi di indirizzamento, varianti delle istruzioni, costanti, label, pseudo-operatori, etc.
	- Non si ha libertà di scelta per quanto riguarda:
		- L'effetto finale di ogni singola istruzione macchina

# **Convenzioni**

- Gli spazi bianchi tra i diversi campi fungono esclusivamente da separatori (vengono ignorati dall'assemblatore)
- Una linea che inizi con un asterisco (\*) è una linea di commento
- Nelle espressioni assembly, gli argomenti di tipo numerico si intendono espressi
	- In notazione decimale, se non diversamente specificato
	- In notazione esadecimale, se preceduti dal simbolo "\$"
- Nell'indicazione degli operandi, il simbolo "#" denota un indirizzamento immediato

# **Program Location Counter PLC**

- E' una variabile interna dell'assemblatore
- Punta alla locazione di memoria in cui andrà caricata a run time – l'istruzione assemblata
- Viene inizializzato dallo pseudo-operatore "origin" (ORG)
- Durante il processo di assemblaggio, il suo valore è aggiornato sia in funzione degli operatori, sia in funzione degli pseudo-operatori
- E' possibile, all'interno di un programma, fare riferimento al suo valore corrente, mediante il simbolo "\*"

# **Pseudo-operatori**

- NON sono istruzioni eseguite dal processore
	- sono direttive che regolano il processo di traduzione del programma assembler in programma eseguibile
- Lo pseudo-operatore ORG
	- Viene usato per inizializzare il Program Location Counter (PLC), ovvero per indicare a quale indirizzo sarà posta la successiva sezione di codice o dati
	- **Esempio:** ORG \$8100
- Lo pseudo-operatore END
	- Viene usato per terminare il processo di assemblaggio ed impostare l'entry point (prima istruzione da eseguire) nel programma
	- **Esempio:** END TARGETLAB

# **Pseudo-operatori**

- Lo pseudo-operatore DS
	- Viene usato per incrementare il Program Location Counter (PLC), in modo da riservare spazio di memoria per una variabile
	- **Esempio:** LABEL DS.W NUMSKIPS
- Lo pseudo-operatore DC
	- Viene usato per inizializzare il valore di una variabile
	- **Esempio:** LABEL DC.W VALUE
- Lo pseudo-operatore EQU
	- Viene usato per definire una costante usata nel sorgente assembler
	- **Esempio:** LABEL EQU VALUE

# **Etichette (label)**

- Sono stringhe di testo arbitrarie (opzionali) anteposte ad una istruzione o ad un dato all'interno del programma assembler
- Servono a riferirsi al particolare indirizzo che contiene quella istruzione o dato
	- usati per gestire i salti
	- usati per gestire variabili (manipolate nel programma assembler attraverso le loro etichette in maniera simile alle variabili di un linguaggio di programmazione di alto livello)
- Ad esempio:
	- ALOOP è un'etichetta usata per riferisti all'istruzione MOVE, SUM è una etichetta usata per gestire una variabile, mentre IVAL è una costante

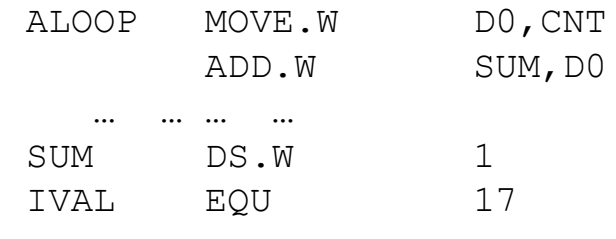

… … … … … …